Enero de 2013

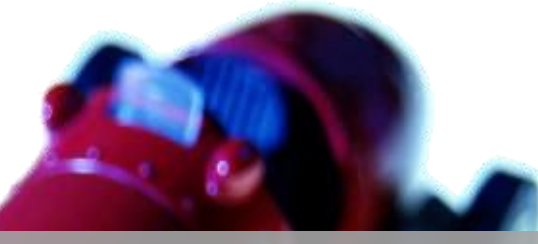

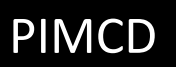

USO DE LAS REDES SOCIALES, LAS HERRAMIENTAS DE ACCESSO LIBRE, EL "ABP" LAS TUTORIAS Y EL AUTOAPRENDIZAJE PARA EVALUAR LAS COMPETENCIAS EN EL GRADO.

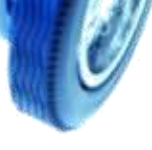

GUÍA DEL PROYECTO DE INNOVACIÓN PARA LOS DOCENTES PARTICIPANTES |

GUÍA DEL PROYECTO DE INNOVACIÓN PARA LOS DOCENTES PARTICIPANTES.

# **Tabla de contenido**

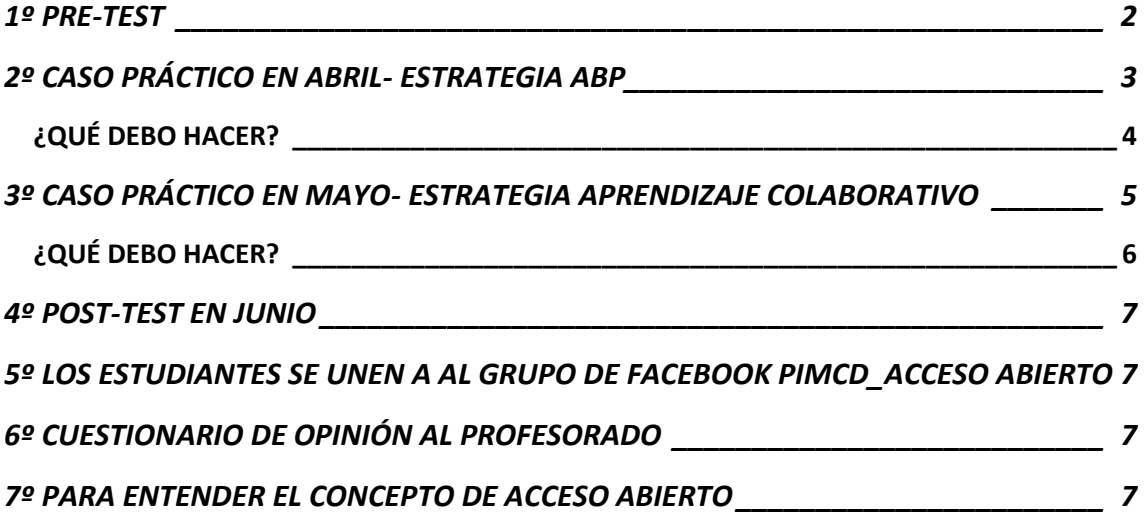

### <span id="page-2-0"></span>**1º PRE-TEST**

En el pre- test se le enviará por correo electrónico un enlace de Google docs.

Simplemente debe llevar a sus alumnos al aula de informática para que completen el cuestionario (llevará unos 10- 15 minutos)

Asegúrese que los alumnos envían el cuestionario

El vínculo que debe proporcionar a sus alumnos es:

[https://docs.google.com/forms/d/1vTbTaQWwOUfe4DKdVx\\_QiAWczhiYev4jiu1IHytIAl8/viewform](https://docs.google.com/forms/d/1vTbTaQWwOUfe4DKdVx_QiAWczhiYev4jiu1IHytIAl8/viewform)

## <span id="page-3-0"></span>**2º CASO PRÁCTICO EN ABRIL- ESTRATEGIA ABP**

Le llevará 1 hora llevar a cabo este caso práctico.

**El problema que usted plantea a sus alumnos es: ¿De qué modo puedo fundamentar mi estudio con fuentes fiables y serias sin tener que pagar 15\$ por un artículo ni una suscripción a revistas?**

1.- Los alumnos recogen la información de varios artículos y trabajan en la fundamentación teórica de cualquier tema que usted les propone. Se organizan los alumnos grupalmente y se procede a solucionar este problema. Se ayuda al alumnado con una serie de vínculos.

- Doaj [http://www.doaj.org](http://www.doaj.org/)
- Journal Info<http://jinfo.lub.lu.se/jinfo?func=findJournals>
- Openj-gate<http://www.openj-gate.com/Footer/About.aspx>
- Hindawi [http://www.hindawi.com](http://www.hindawi.com/)
- Medknow<http://www.medknow.com/>
- Highwire Press<http://highwire.stanford.edu/lists/largest.dtl>
- Bentham<http://www.bentham.org/open/index.htm>
- J-stage<http://www.jstage.jst.go.jp/browse/>
- Redalyc<http://www.redalyc.org/>
- E-Revistas<http://www.erevistas.csic.es/>
- Scielo<http://www.scielo.org/php/index.php?lang=es>
- Dialnet<http://dialnet.unirioja.es/>
- El uso de la Wikipedia o blogs es un error para solucionar el problema (un 10% del contenido de la Wikipedia es falso)
- Se puede usar Google Scholar o el propio Google si da como resultado por ejemplo un artículo fiable en Pdf
- Finalmente los alumnos desarrollan su fundamentación teórica con la información que han recopilado y se lo envían a usted.

Otros recursos para Acceso Abierto:<http://www.scoop.it/t/research-and-open-access>

#### <span id="page-4-0"></span>**¿QUÉ DEBO HACER?**

**Organice la clase en el aula de informática para que trabajen grupalmente en la fundamentación teórica de cualquier tema (su especialidad, la clase que usted imparte). Puede adaptar la organización a diversas circunstancias.**

**Usted debe recoger información del éxito o fracaso de la sesión.**

**Se plantea como guión de observación:**

**Introducción**

- **1.-Contexto**
- **2.-Aspectos positivos:**
	- **2.1.- Ventajas al aplicar la actividad**
	- **2.2.- Evidencias de aprendizaje**
	- **2.3.- Beneficios en la búsqueda de información**
	- **2.4.- Compresión del concepto de Acceso Abierto**
	- **2.5.- Otras ventajas que se han dado en la sesión**

#### **3.- Aspectos mejorables**

- **3.1.-Problemas técnicos de los recursos materiales**
- **3.2.- Autonomía de los alumnos**
- **3.3.- Dificultades en aspectos organizativos**
- **3.4.- Otras dificultades encontradas**
- **4.-Valoraciones y conclusiones respecto a la sesión desarrollada**

## <span id="page-5-0"></span>**3º CASO PRÁCTICO EN MAYO- ESTRATEGIA APRENDIZAJE COLABORATIVO**

Se lleva a cabo el mismo proceso que en el caso anterior.

Los alumnos recogen la información de varios artículos y trabajan en la fundamentación teórica de cualquier tema que usted les propone

Se organizan los alumnos grupalmente y se procede a solucionar este problema. Se ayuda al alumnado con una serie de vínculos.

- Doaj [http://www.doaj.org](http://www.doaj.org/)
- Journal Info<http://jinfo.lub.lu.se/jinfo?func=findJournals>
- Openj-gate<http://www.openj-gate.com/Footer/About.aspx>
- Hindawi [http://www.hindawi.com](http://www.hindawi.com/)
- Medknow <http://www.medknow.com/>
- Highwire Press<http://highwire.stanford.edu/lists/largest.dtl>
- Bentham<http://www.bentham.org/open/index.htm>
- J-stage<http://www.jstage.jst.go.jp/browse/>
- Redalyc<http://www.redalyc.org/>
- E-Revistas<http://www.erevistas.csic.es/>
- Scielo<http://www.scielo.org/php/index.php?lang=es>
- Dialnet<http://dialnet.unirioja.es/>
- El uso de la Wikipedia o blogs es un error para solucionar el problema (un 10% del contenido de la Wikipedia es falso)
- Se puede usar Google Scholar o el propio Google si da como resultado por ejemplo un artículo fiable en Pdf
- Finalmente los alumnos desarrollan su fundamentación teórica con la información que han recopilado y se lo envían a usted.

Otros recursos para Acceso Abierto:<http://www.scoop.it/t/research-and-open-access>

#### <span id="page-6-0"></span>**¿QUÉ DEBO HACER?**

**Organice la clase en el aula de informática para que trabajen grupalmente en la fundamentación teórica de cualquier tema (su especialidad, la clase que usted imparte). Puede adaptar la organización a diversas circunstancias.**

**Usted debe recoger información del éxito o fracaso de la sesión.**

**Se plantea como guión de observación:**

**Introducción**

**1.-Contexto**

**2.-Aspectos positivos:**

- **2.1.- Ventajas al aplicar la actividad**
- **2.2.- Evidencias de aprendizaje**
- **2.3.- Beneficios en la búsqueda de información**
- **2.4.- Compresión del concepto de Acceso Abierto**
- **2.5.- Otras ventajas que se han dado en la sesión**
- **3.- Aspectos mejorables**
	- **3.1.-Problemas técnicos de los recursos materiales**
	- **3.2.- Autonomía de los alumnos**
	- **3.3.- Dificultades en aspectos organizativos**
	- **3.4.- Otras dificultades encontradas**

**4.-Valoraciones y conclusiones respecto a la sesión desarrollada**

#### <span id="page-7-0"></span>**4º POST-TEST EN JUNIO**

En el post-test se le enviará por correo electrónico un enlace de Google docs.

Simplemente debe llevar a sus alumnos al aula de informática para que completen el cuestionario (llevará unos 10- 15 minutos)

Asegúrese que los alumnos envían el cuestionario

El vínculo que debe proporcionar a sus alumnos es: [https://docs.google.com/forms/d/1vTbTaQWwOUfe4DKdVx\\_QiAWczhiYev4jiu1IHytIAl](https://docs.google.com/forms/d/1vTbTaQWwOUfe4DKdVx_QiAWczhiYev4jiu1IHytIAl8/viewform) [8/viewform](https://docs.google.com/forms/d/1vTbTaQWwOUfe4DKdVx_QiAWczhiYev4jiu1IHytIAl8/viewform)

## <span id="page-7-1"></span>**5º LOS ESTUDIANTES SE UNEN A AL GRUPO DE FACEBOOK PIMCD\_ACCESO ABIERTO**

Los estudiantes de unen al grupo de Facebook

[http://www.facebook.com/groups/134761846698788/#!/groups/PIMCD2013accesoabierto/](http://www.google.com/url?q=http%3A%2F%2Fwww.facebook.com%2Fgroups%2F134761846698788%2F%23!%2Fgroups%2FPIMCD2013accesoabierto%2F&sa=D&sntz=1&usg=AFQjCNEYDEBeZUAIaT0-jpPjoF7HVU1Xcw) que le enviarán por correo para comprobar el impacto de las redes sociales en los debates. Se propone que los alumnos reflexiones sobre el acceso abierto y muestren cómo han trabajado en ambos casos prácticos.

#### <span id="page-7-2"></span>**6º CUESTIONARIO DE OPINIÓN AL PROFESORADO**

Se le enviará por correo electrónico un enlace de Google docs para que usted cumplimente el cuestionario aportando su opinión.

**El vínculo se le enviará a su correo**

#### <span id="page-7-3"></span>**7º PARA ENTENDER EL CONCEPTO DE ACCESO ABIERTO**

<https://www.youtube.com/watch?v=L5rVH1KGBCY>

<http://www.upf.edu/hipertextnet/numero-10/retos-revistas-en-acceso-abierto.html>

[http://www.youtube.com/watch?v=Ysqv18ytZnY&playnext=1&list=PL88BBBAEC169EECA1&fe](http://www.youtube.com/watch?v=Ysqv18ytZnY&playnext=1&list=PL88BBBAEC169EECA1&feature=results_video) [ature=results\\_video](http://www.youtube.com/watch?v=Ysqv18ytZnY&playnext=1&list=PL88BBBAEC169EECA1&feature=results_video)

<http://www.youtube.com/watch?v=dTNnxPcY49Q>

<http://www.accesoabierto.net/node/3>

<http://www.righttoresearch.org/>

<http://www.eprints.org/openaccess/>